## Chapter 19

## An Implementation of Multiple Class, Exact MVA

## 19.1. Introduction

In this appendix we provide a Fortran implementation of the exact mean value analysis algorithm for separable queueing network models consisting entirely of queueing centers and containing three classes of batch type.

The algorithm on which this program is based is described in Chapter 7. The interested reader will find it educational to extend the program in three ways: to allow more than three classes, to allow delay centers, and to allow a choice of batch, terminal, or transaction types independently for each class. The extension to load dependent service centers is discussed in Chapter 20.

As with the program in Chapter 18, our intention is that this program be used for educational experimentation with simple models. Its value as a capacity planning tool in no way approaches that of commercial queueing network modelling software. For a better idea of the interactions possible with that type of software, consult Chapter 16.

## 19.2. The Program

The program appears on the next four pages. Two statement labels (2001 and 2003) are included for reference in Chapter 20 and are not used in the program.

Note that some Fortran implementations impose restrictions on formatted I/O. It is best to include an explicit decimal point in real-valued input (but not integer-valued input) when using the program.

```
program multpl 
\mathbf{C}c A maximum of 3 classes and 25 centers are allowed. 
c Classes 2 and 3 are limited to a maximum of 10 customers each. 
c Class 1 has no limit on its population. 
C 
           integer Ncents,center,class 
           integer nl ,n2,n3 
C 
c Ncusts(c) is the population of class c. 
c N is a temporary population vector required by MVA. 
C 
           integer N{\text{cuts}}(3), N(3)\mathbf cc demand(c, k) is the service demand of class c at center k.
Ċ
           real demand (3,25)C 
c qlen(class 2 pop.,class 3 pop.,k)' is a 3-dimensional array 
c containing the queue length at each center k for each possible 
c combination of class 2 and class 3 network populations. The 
c population of class 1, the outermost class in the iteration, 
c need not appear as an index. Population indices run from 1 to 
c 11 to represent populations from 0 to 10 because some Fortran 
c implementations restrict the base of array dimensions to be 1. 
C 
           real qlen(11,11,25) 
\mathbf{c}c rtime(c, k) is the residence time of class c at center k.
C 
           real rtime (3,25)C 
c tput(c) and sysr(c) are the throughput and response time of class c.
C 
           real tput(3), sysr(3)
C 
           write (6.5)5 format (30h Input number of customers for) 
           do 10 class = 1,3write (6,15) class
15 'format (9h Class ,il,lh:) 
               read (5,20) Ncusts (class)
20 format (i4) 
10 continue
```
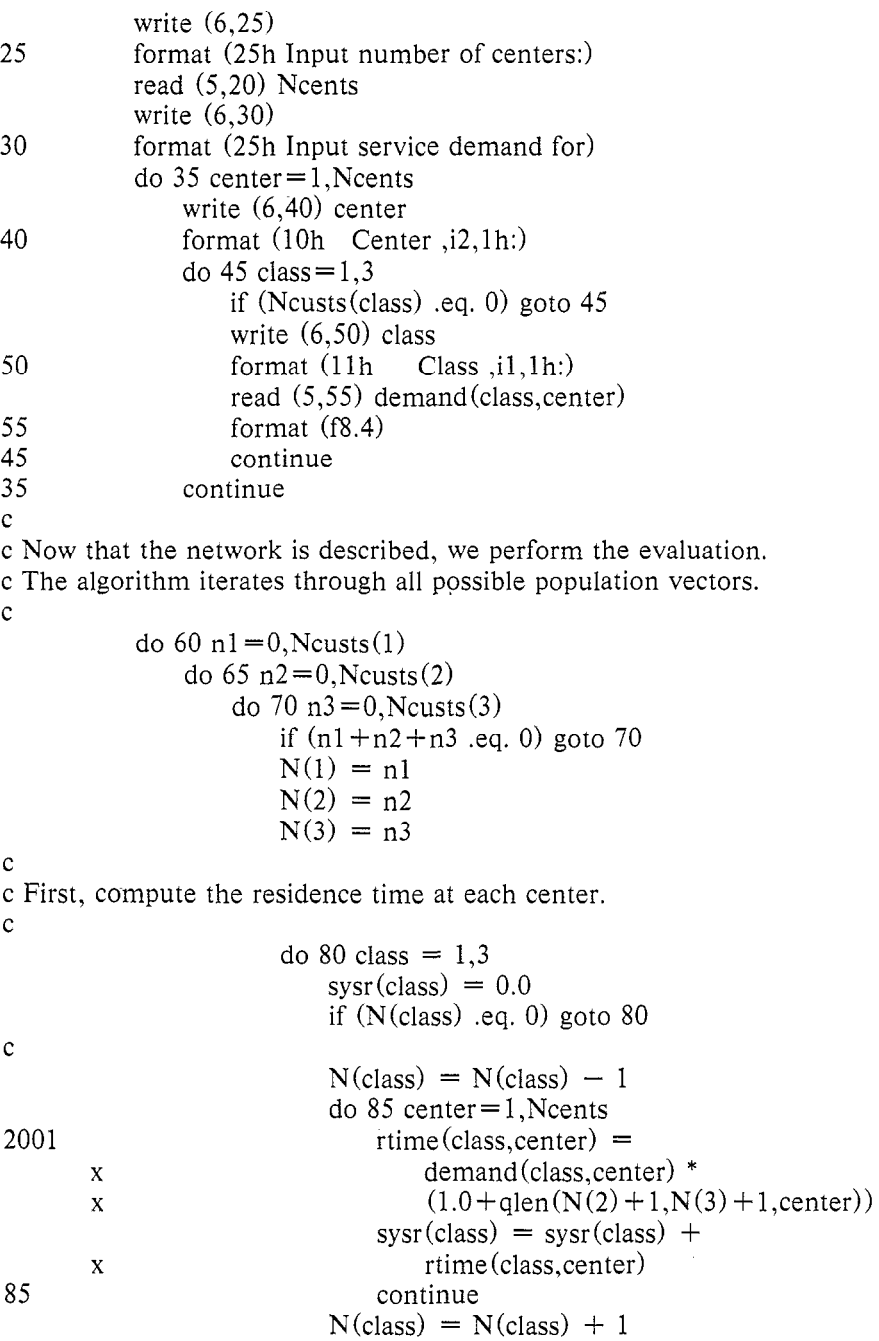

C c Next, use Little's law to compute system throughput.  $\mathbf{c}$  $tput(class) = N(class) / svsr(class)$ 80 continue C c Finally, use Little's law to compute center queue lengths. C  $do$  90 center = 1, Neents  $qlen(n2+1,n3+1,center) = 0.0$ do 95 class= $1,3$ if  $(N(\text{class})$  .eq. 0) goto 95 2003  $qlen(n2+1, n3+1, center) =$  $qlen(n2 + 1, n3 + 1, center) +$ X X rtime(class,center) \* tput(class) 95 continue 90 continue C 70 continue 65 continue 60 continue C c Print results. C do 100 class= $1,3$ if (Ncusts(class) .eq. 0) goto 100 C write (6,105) class 105 format (7h Class ,il,lh:) write  $(6,110)$  tput (class) format (22h System throughput: f8.4) 110 write (6,115) Ncusts (class) / tput (class) format  $(25h$  System response time:  $, f8.4)$ 115 C write (6,120) format (24h Device utilizations: ) 120  $\text{do } 125 \text{ center} = 1$ , Neents write (6,130) center,tput(class)\*demand(class,center) 130 format (i7,2h: ,f5.3) 125 continue

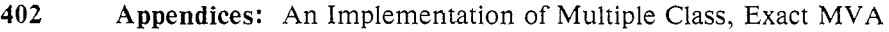

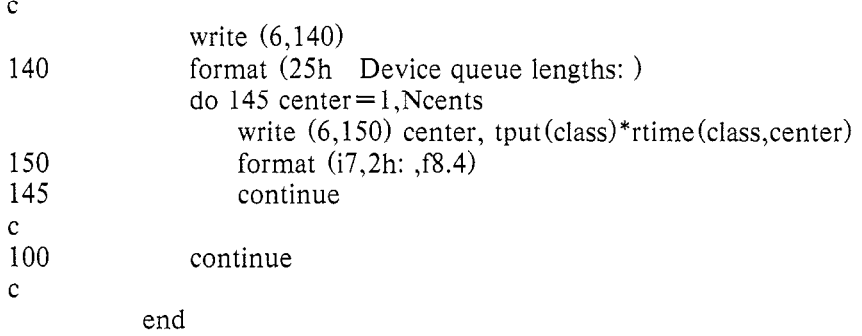